**Tokei Keygen Full Version Free [32|64bit] [2022]**

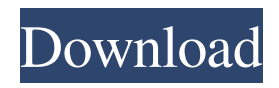

## **Tokei Crack + Free Download**

Tokei Crack Free Download is a command-line utility designed to collect various statistics about code. It is written in C and makes use of the MIT LICENSE license, which grants the developer complete freedom of use and modification. The application is easy to install and comes packaged as a single binary file. Additionally, the developer states that its installation process is very simple and does not require a recompile of the source code. Tokei Cracked 2022 Latest Version Features: In an effort to provide developers with the most robust solution possible, the tool has the following benefits: • Provides a fast way to gather statistics about code. • Provides accurate statistics because the application can handle multiple line comments and nested comments. • Can analyze various programming languages. • Supports multiple output formats. • Includes a lightweight library that developers can easily integrate with their other projects. • The program can be easily used as a library. • Is platform independent and works on Windows, Linux and Mac OS. • Does not require a recompile of the source code. • Includes a detailed manual with explanations of the application and different functions. • The source code can be reviewed at Getting started with Tokei: As mentioned above, Tokei can be installed on Windows, Linux and Mac OS. It is important to understand that, although the application works on all the aforementioned platforms, it is written in C and thus requires a Unix-like environment. The developer recommends that its users compile the project by opening the Tokei binary and passing the -v flag. As a result, the application should be able to detect the programming language used to compile the source code. Once the binaries have been compiled and the application is launched, the program should be able to gather the required data. Tokei System Requirements: Before trying out Tokei, one should be sure that the application is compatible with the system being used. This means that the version of the C language and the compiler being used must be compatible with the one required by the program. Tokei Installation: Tokei can be downloaded for Windows, Linux and Mac OS at The developer adds that the tool can be downloaded in a single binary file that is a size of about 28.8 KB. Tokei can be run via the command prompt and requires no command-line parameters. Tokei User Guide: To

### **Tokei Crack+ Free Download PC/Windows [Latest-2022]**

The application is based on the idea that: 1. Line comments are different from the rest of the code; 2. Line comments are not grouped together, however they are more prominent than other comments in the lines; 3. The grouping of the code can be applied to every language. To achieve the goal of making this application the best, the developers have created a website where people can suggest improvements and bugs. As of the time of this writing, the URL is tokei.org. The main advantages of this method are that it allows the developers to give more relevant feedback and that it can eventually promote the application among users. Currently, Tokei is able to handle about 150 languages, including various programming languages, but it can also support various dialects. As its name suggests, the application can recognize the C++ dialect and can even sort the output grouped per project. How To Use Tokei: Tokei can run as a console application or as a command-line argument. If one wishes to use it with Java, the application can be run using the command-line Java application runner. To start with the application, one can open up the website and simply type in the language they wish to inspect. Once a language is selected, one can either go straight for the main page or move to the application's main page. The latter one allows the developers to see the statistics of the language and has various helpful information that a user can read. Tokei also allows the user to switch languages. This can be done by simply clicking on the language that the developer is currently using. The application then gathers the statistics based on the current language selected. At the same time, it will keep updating the statistics if the user selects a new language. There is a quick way of getting the application to read from the command line. The main page has various flags that can be used to make the application do something else. The application's configuration can be altered via command-line arguments. According to the developer, one thing the tool cannot do is go through the code one by one and identify which lines are not worth noting and which ones should. That said, the tool can also add a comment to the output, which is something the developer hopes to do in the future. Sample Output: As mentioned above, the sample output displayed on the website is of someone using C++. As seen above, the application has recorded a lot of information that can be read very 77a5ca646e

# **Tokei Crack License Keygen [Latest] 2022**

tok.io enables developers to retrieve statistics about their code in seconds. The application can be used via the command line, and it can also be integrated with other tools. The information gathered via the tool can be exported to different output formats including JSON, CBOR, and YAML, and it can also be used as a library that developers can integrate with their own projects. [" "#extern crate tokioproject as tokioconn"] In this post, we will be going through the steps to setup the basic structure for training a TensorFlow model from scratch. This will include: Setting up the environment Installing basic tools Installing TensorFlow Installing TensorFlow Serving Installing TensorFlow Datasets Let's get started! # Install Python # Install TensorFlow # Install TensorFlow Serving # Install TensorFlow Datasets Setting up the environment Python We will be using the Anaconda distribution of Python 3. We will download this using conda: # Clone the repository # Install the dependencies # Install the required libraries for TensorFlow # Install the required libraries for TensorFlow Serving # Install the required libraries for TensorFlow Datasets # Install the required libraries for a sandbox # Install the required libraries for a sandbox # Create a virtualenv and activate it # Add the tokio project to the PYTHONPATH We can do all this using the following commands: git clone cd tokio conda create -n tokio python=3.6 conda create -n tokio cudatoolkit=10.0 conda create -n tokio cudnn=7.6.4 conda create -n tokio cuda-compute-capability-api-10.0 conda create -n tokio python3.6 conda create -n tokio python3.6-dev conda create -n tokio cudatoolkit

### **What's New in the Tokei?**

Tokei is a lightweight command-line utility designed to provide a fast way to gather various statistics about code. More precisely, the application can help developers find out the total number of files, lines of code, comments and blanks available within the source code. Most importantly, the information is displayed grouped, based on the programming language it was written. According to the developer, the highlight of the tool stems from the fact that it can gather information from huge code lines in a matter of seconds. At the same time, the application can provide accurate code statistics as it handles multiple line comments and nested comments. The developer states that the tool does not account for the comments included in strings and can recognize – and ultimately organize – over 150 languages along with their specific variations. The information gathered via this command-line utility can be exported to various output formats, including here JSON, CBOR and YAML. The direct advantage of these outputs is that the data can be easily stored, does not take too much space and can be easily reused. Lastly, it is worth mentioning that the tool can also act as a library that developers can integrate with their other projects. Features: Tool can recognize – and ultimately organize – over 150 languages along with their specific variations The information gathered via this command-line utility can be exported to various output formats, including here JSON, CBOR and YAML The direct advantage of these outputs is that the data can be easily stored, does not take too much space and can be easily reused The tool can also act as a library that developers can integrate with their other projects Tokei Latest Version Latest Release Tokei 1.5.4 is the latest release of the tool. Screenshots: Version Platform License File Size Download to Registry 1.5.4 Windows Freeware 44.3 kB Download to Disk 1.5.4 Windows Freeware 44.3 kB 2.5.6 Windows Freeware 43.4 kB Download to Disk 2.5.6 Windows Freeware 43.4 kB 3.1.2 Windows Freeware 41.5 kB Download to Disk 3.1.2 Windows Freeware 41.5 kB 3.1.2 Windows Freeware 41.5 kB 3.1.2 Windows Freeware 41.5 kB 3.1.2 Windows Freeware 41.

# **System Requirements For Tokei:**

To play through the full experience of the game, your computer system must be equipped with a hard drive and have the following system specifications: Windows 10 OS Minimum System Requirements: Processor: 1.6 GHz or faster Intel Core i3 Processor Memory: 6 GB RAM Graphics: NVIDIA GeForce GTX 550 Ti/AMD Radeon HD 7700/Intel HD Graphics 4000 OR NVIDIA GTX 460/AMD Radeon HD 5770 (DirectX 11) Hard Drive: 30 GB available space Sound Card: DirectX Compatible sound card

Related links:

[https://socialtak.net/upload/files/2022/06/jZwr2HifMYXsmb38sZif\\_06\\_4d1ad6867ca8bc77fee1cc2e6a4aed66\\_file.pdf](https://socialtak.net/upload/files/2022/06/jZwr2HifMYXsmb38sZif_06_4d1ad6867ca8bc77fee1cc2e6a4aed66_file.pdf) <http://bookmanufacturers.org/wp-content/uploads/2022/06/dempfer.pdf> <http://f1groupconsultants.com/desktopcoral-1-09-01-with-full-keygen-updated-2022/> <https://cotram.org/checklists/checklist.php?clid=15699> <https://alternantreprise.com/kino/portable-cyclograph-6-0-0-5297-crack-mac-win-updated-2022/> [http://ifurnit.ir/wp-content/uploads/2022/06/DTM\\_File\\_Factory\\_Standard.pdf](http://ifurnit.ir/wp-content/uploads/2022/06/DTM_File_Factory_Standard.pdf) <http://michele-damico.com/wp-content/uploads/2022/06/kaifaxa.pdf> <https://lichenportal.org/cnalh/checklists/checklist.php?clid=11662> <http://topcoffeebar.com/msh-delete-information-older-than-crack-win-mac-2022/> <https://www.balancequeen.com/ad-hoc-network-creator-crack-free-x64-latest-2022/>